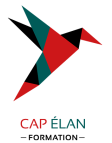

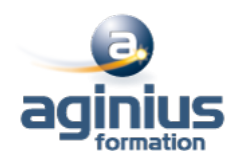

### **METTRE EN ŒUVRE ET GÉRER LA VIRTUALISATION DE SERVEURS MICROSOFT**

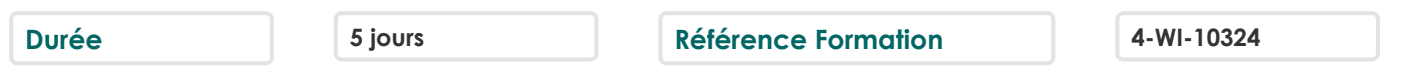

#### **Objectifs**

Savoir installer et configurer une plate-forme de virtualisation Hyper-V son réseau et son espace de stockage

#### **Participants**

Cette formation s'adresse aux administrateurs infrastructure et systèmes

#### **Pré-requis**

Connaissances systèmes et réseaux. Compréhension des différentes technologies et concepts de stockage

#### **Moyens pédagogiques**

Accueil des stagiaires dans une salle dédiée à la formation équipée d'un vidéo projecteur, tableau blanc et paperboard ainsi qu'un ordinateur par participant pour les formations informatiques.

Positionnement préalable oral ou écrit sous forme de tests d'évaluation, feuille de présence signée en demi-journée, évaluation des acquis tout au long de la formation.

En fin de stage : QCM, exercices pratiques ou mises en situation professionnelle, questionnaire de satisfaction, attestation de stage, support de cours remis à chaque participant.

Formateur expert dans son domaine d'intervention

Apports théoriques et exercices pratiques du formateur

Utilisation de cas concrets issus de l'expérience professionnelle des participants

Réflexion de groupe et travail d'échanges avec les participants

Pour les formations à distance : Classe virtuelle organisée principalement avec l'outil ZOOM.

Assistance technique et pédagogique : envoi des coordonnées du formateur par mail avant le début de la formation pour accompagner le bénéficiaire dans le déroulement de son parcours à distance.

#### **PROGRAMME**

- **Comprendre la virtualisation des serveurs Microsoft, du bureau et des applications**

- **Etre capable d'utiliser Microsoft System Center pour gérer l'infrastructure virtuelle**

- **Evaluer un environnement réseau pour la virtualisation du serveur**

- **Planifier la mise en œuvre de Hyper-V**

- **Installer et gérer les paramètres Hyper-V**

### - **Créer et configurer les machines virtuelles**

Créer et configurer les machines virtuelles

## - **Gérer les snapshots de machines virtuelles**

Gérer les snapshots de machines virtuelles

### **CAP ÉLAN FORMATION**

www.capelanformation.fr - Tél : 04.86.01.20.50 Mail : contact@capelanformation.fr Organisme enregistré sous le N° 76 34 0908834 [version 2023]

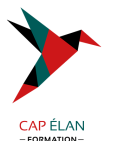

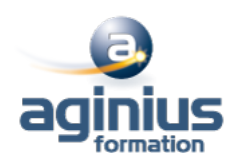

# - **Gérer et maintenir les outils de connexion des machines virtuelles**

Gérer et maintenir les outils de connexion des machines virtuelles

- **Créer une nouvelle machine virtuelle avec SCVMM** Créer une nouvelle machine virtuelle avec SCVMM

- **Convertir un serveur physique en machine virtuelle** Convertir un serveur physique en machine virtuelle

- **Convertir et migrer des machines virtuelles** Convertir et migrer des machines virtuelles

#### - **Cloner des machines virtuelles**

Cloner des machines virtuelles

- **Comprendre les tâches de gestion et les paramètres de configuration pour les machines virtuelles gérées par VMM2008** Comprendre les tâches de gestion et les paramètres de configuration pour les machines virtuelles gérées par VMM2008

### - **Savoir quand et comment utiliser des points de contrôle**

Savoir quand et comment utiliser des points de contrôle

- **Avoir une bonne vue d'ensemble de la bibliothèque VMM** Avoir une bonne vue d'ensemble de la bibliothèque VMM

#### - **Gérer les profils et les modèles**

Gérer les profils et les modèles

#### - **Concevoir la tolérance de pannes pour les bibliothèques VMM**

Concevoir la tolérance de pannes pour les bibliothèques VMM

#### - **Configurer les rôles utilisateurs VMM**

Configurer les rôles utilisateurs VMM

#### - **Installer et configurer le portail self service**

Installer et configurer le portail self service

## - **Comprendre la fonctionnalité de cluster de Windows Server**

Comprendre la fonctionnalité de cluster de Windows Server

## - **Savoir comment utiliser l'outil Offline Servicing Tools**

Savoir comment utiliser l'outil Offline Servicing Tools

## - **Configurer les mises à jour depuis WSUS (Windows Server Update Services)**

Configurer les mises à jour depuis WSUS (Windows Server Update Services)

## - **Surveiller et gérer les travaux dans VMM**

Surveiller et gérer les travaux dans VMM

## - **Configurer l'intégration de System Center Operations Manager**

Configurer l'intégration de System Center Operations Manager

## **CAP ÉLAN FORMATION**

www.capelanformation.fr - Tél : 04.86.01.20.50 Mail : contact@capelanformation.fr Organisme enregistré sous le N° 76 34 0908834 [version 2023]

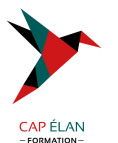

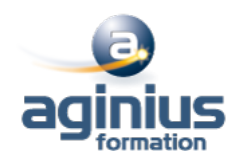

### - **Configurer la performance et l'optimisation des ressources (PRO)**

Configurer la performance et l'optimisation des ressources (PRO)

#### - **Savoir utiliser la sauvegarde et les options de restauration pour les machines virtuelles et la base de données VMM**

Savoir utiliser la sauvegarde et les options de restauration pour les machines virtuelles et la base de données VMM

#### - **Comprendre l'utilisation et les rôles de Remote Desktop Services (RDS)**

Comprendre l'utilisation et les rôles de Remote Desktop Services (RDS)

**CAP ÉLAN FORMATION** www.capelanformation.fr - Tél : 04.86.01.20.50 Mail : contact@capelanformation.fr Organisme enregistré sous le N° 76 34 0908834 [version 2023]